## 予約をおとりしました。気を付けてご来院ください。

自動音声ガイドに従い、ご予約いただけます。 音声の途中でも操作は可能です。

## 予約専用番号 050-3172-5530

はじめにご利用内容を選択して下さい。

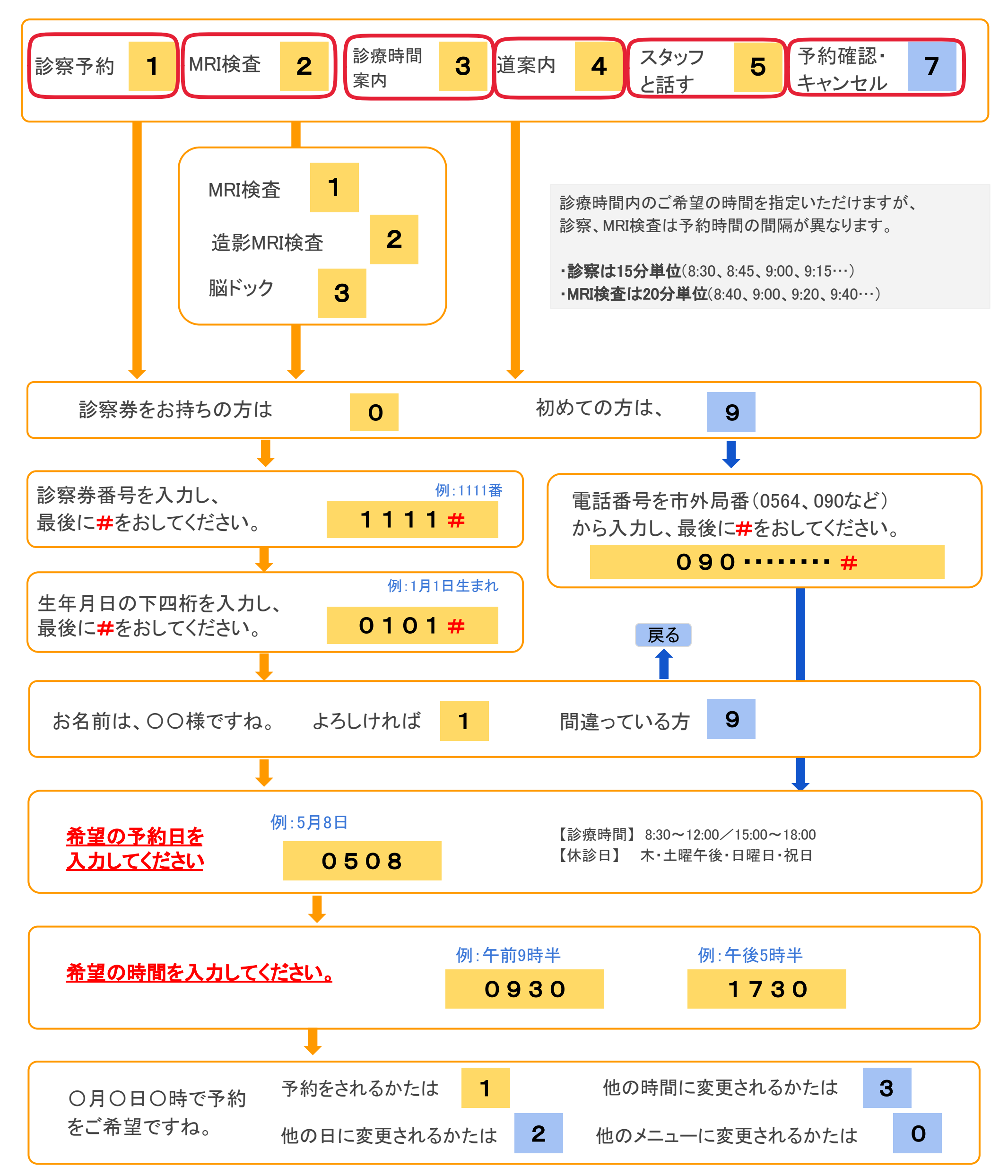

Copyright © GMO Medical Reservations Technology Co., Ltd. All Right Reserved.

## 高木外科内科医院 電話予約操作マニュアル